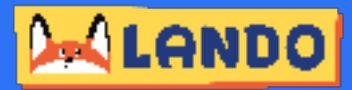

# **Coding Class Curriculum Overview**

In Lando's Coding with Scratch, students will explore the fundamentals of coding by designing and building games using the Scratch platform. Designed for novice and experienced coders, our unique class system teaches students core coding concepts through creative challenges that are fun and provide opportunities for students to show what they have learned! Students will learn about coding concepts such as loops, sequencing, variables, conditionals, functions and events - allowing them to build creative and fun games for themselves and their friends. The class is self paced, allowing for kids of all skill levels to work through the class! We use group activities such as Kahoot quizzes to introduce new coding concepts and reinforce learning, before students switch to the class specific challenges. Each challenge has multiple versions with varying difficulty levels allowing for all kids to work on the same activities no matter their skill level.

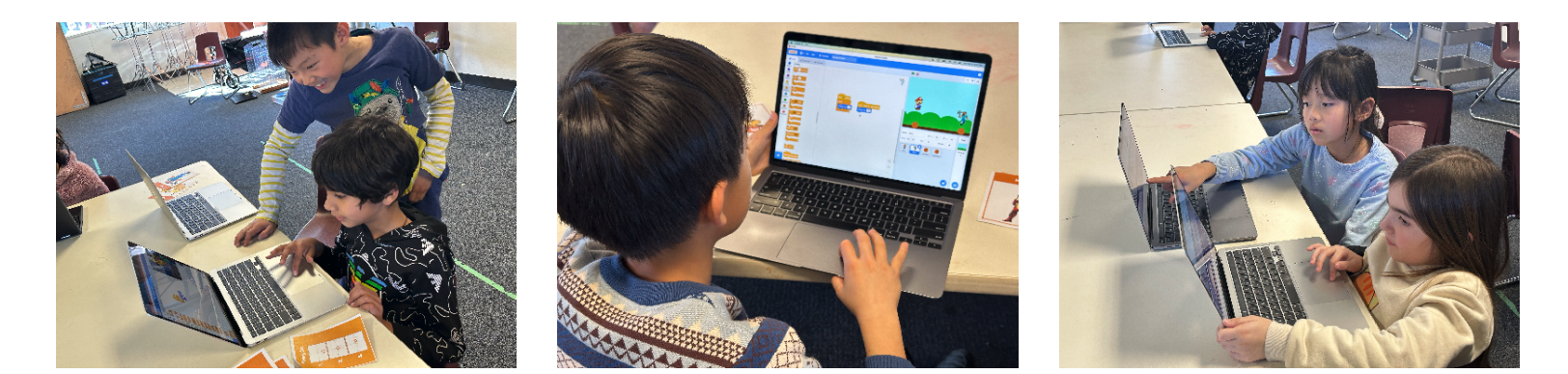

# **Semester Overview**

# **Class 1:** Introduction to Scratch

#### **Concepts Sequencing Events**

- Learn to add sprites and backgrounds
- Learn how Event blocks work to control sets of code
- Discover how to make Sprites say things

# **Class 2:** Introduction to Costumes

### **Concepts Sequencing Events**

- Learn how to change a Sprite's size
- Learn how to change a Sprite's costume
- Explore Sensing blocks that make Sprites react to being touched

# **Class 3:** Introduction to Sensing Blocks

#### **Concepts Sequencing Events Conditionals**

- Use motion blocks to move Sprites
- Learn to use If-Then statements

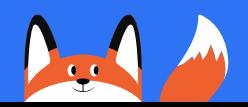

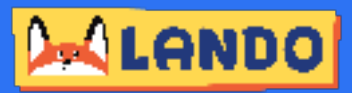

# **Semester Overview [Continued]**

### **Class 4:** Introduction to Effects

### **Concepts Sequencing Loops Functions**

- Learn to make loops using functions that will affect a sprite over and over
- $\textcolor{red}{\bullet}$  Use Effect blocks to adjust and modify the appearence of Sprites

#### **Class 5:** Exploration of Movement & Automation

### **<b>Conditionals Loops Functions**

- Explore multiple ways to program a Sprite to move
- Learn how to use Conditionals and Loops to automate Sprites' movement

#### **Class 6:** Introduction to Variables

#### **Concepts Variables Conditionals Loops**

- **•** Introduce Variable blocks & assign them to Sprites
- Create games using Variables to keep score

### **Class 7:** Exploring Variables & Clones

#### **Concepts Variables Conditionals Sequencing**

- Learn how to manipulate & automate Variables
- Learn how to create clones of Sprites

#### **Class 8:** Creating Worlds in Scratch

#### **Concepts Sequencing Functions Loops Conditionals**

- Create multiple worlds in a scratch project by having multiple backgrounds
- Create buttons that trigger a Sprite to move between worlds

#### **Class 9:** Building Games with Conditionals

#### **Concepts Sequencing Functions Loops Conditionals Events Variables**

- Learn to create sequences of Conditional statements to build games
- Create a Food Chain game where each Sprite is both predator & prey

#### **Class 10:** Create an Ask and Answer game.

#### **Concepts Sequencing Functions Loops Conditionals Events Variables**

▪ Create dynamic interaction games where the Sprite poses questions to the student & its response is dictated by the answer input from the student

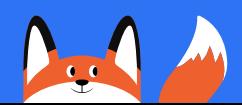